# Basics of HTML, CSS, and JavaScript for Absolute Beginners

If you're new to web development, you might feel a little overwhelmed by all the different technologies and concepts involved. But don't worry, we're here to help. This article will provide a comprehensive guide to the basics of HTML, CSS, and JavaScript, three of the most important technologies used to create websites.

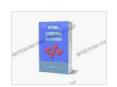

## HTML CODING EXERCISES: BASICS FOR ABSOLUTE BEGINNERS: GUIDE FOR EXAMS AND INTERVIEWS

by Todd Wilbur

4.6 out of 5

Language : English

File size : 266 KB

Text-to-Speech : Enabled

Enhanced typesetting: Enabled

Lending : Enabled

Screen Reader : Supported

Print length : 52 pages

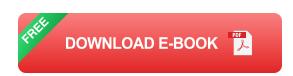

#### What is HTML?

HTML stands for Hypertext Markup Language. It is the code that is used to create the structure of a web page. HTML tags are used to define different elements of a web page, such as the header, body, and footer. HTML also allows you to add text, images, and links to your web page.

#### What is CSS?

CSS stands for Cascading Style Sheets. It is the code that is used to style a web page. CSS can be used to change the font, size, and color of text, as well as the layout of elements on a web page. CSS can also be used to add effects to a web page, such as animations and transitions.

#### What is JavaScript?

JavaScript is a programming language that is used to make web pages interactive. JavaScript can be used to add functionality to a web page, such as the ability to validate forms, display pop-up windows, and respond to user input. JavaScript can also be used to create games and other interactive applications.

#### **Getting Started**

If you're interested in learning more about HTML, CSS, and JavaScript, there are a few things you'll need to do:

- Get a text editor. A text editor is a software program that allows you to create and edit text files. There are many different text editors available, both free and paid. Some popular text editors include Notepad++ (Windows),TextEdit (Mac),and Sublime Text (crossplatform).
- 2. **Install a web browser.** A web browser is a software program that allows you to view web pages. There are many different web browsers available, both free and paid. Some popular web browsers include Google Chrome, Mozilla Firefox, and Microsoft Edge.
- 3. **Find some resources.** There are many resources available to help you learn HTML, CSS, and JavaScript. You can find books, tutorials,

and online courses. You can also find online communities where you can ask questions and get help from other developers.

#### **Learning HTML**

The best way to learn HTML is to start by creating a simple web page. You can use a text editor to create a new file and save it with a .html extension. Then, you can add the following code to the file:

This code will create a simple web page with the text "Hello, world!" displayed in a large heading. You can open the file in a web browser to see the results.

Once you have a basic understanding of HTML, you can start to learn more about the different tags that are available. You can also learn how to use CSS to style your web page and JavaScript to add functionality.

#### **Learning CSS**

The best way to learn CSS is to start by learning about the different properties that are available. You can find a list of CSS properties on the W3Schools website.

Once you have a basic understanding of CSS properties, you can start to learn how to use them to style your web page. You can use CSS to change the font, size, and color of text, as well as the layout of elements on a web page. You can also use CSS to add effects to a web page, such as animations and transitions.

#### **Learning JavaScript**

The best way to learn JavaScript is to start by learning about the different data types and operators that are available. You can find a list of JavaScript data types and operators on the Mozilla Developer Network website.

Once you have a basic understanding of JavaScript data types and operators, you can start to learn how to use them to create interactive web pages. You

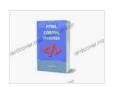

### HTML CODING EXERCISES: BASICS FOR ABSOLUTE BEGINNERS: GUIDE FOR EXAMS AND INTERVIEWS

by Todd Wilbur

★★★★★ 4.6 out of 5
Language : English
File size : 266 KB
Text-to-Speech : Enabled
Enhanced typesetting : Enabled
Lending : Enabled
Screen Reader : Supported
Print length : 52 pages

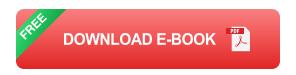

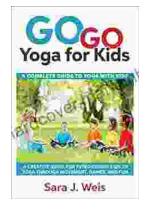

## **Complete Guide to Using Yoga With Kids: Benefits, Tips, and Poses**

Yoga is an ancient practice that has been shown to have many benefits for both adults and children. Yoga can help improve flexibility, strength, balance, and coordination. It...

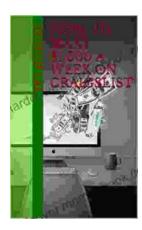

### **How to Make \$000 Per Week on Craigslist**